## **Lecture 7**

## Transportation Problem (TP)

## special case of Integer Linear Programming

**By** Dr. Safaa Amin Dr. Doaa Ezzat

## **What is the Transportation Problem?**

The transportation problem is a special type of linear programming problem where the objective is to minimize the cost of distributing a product from a number of sources or origins to a number of destinations.

Transportation Example

We have 3 factories and 3 warehouses

**Decision:** How much to ship from each origin to each destination? **Objective:** Minimize transportation cost.

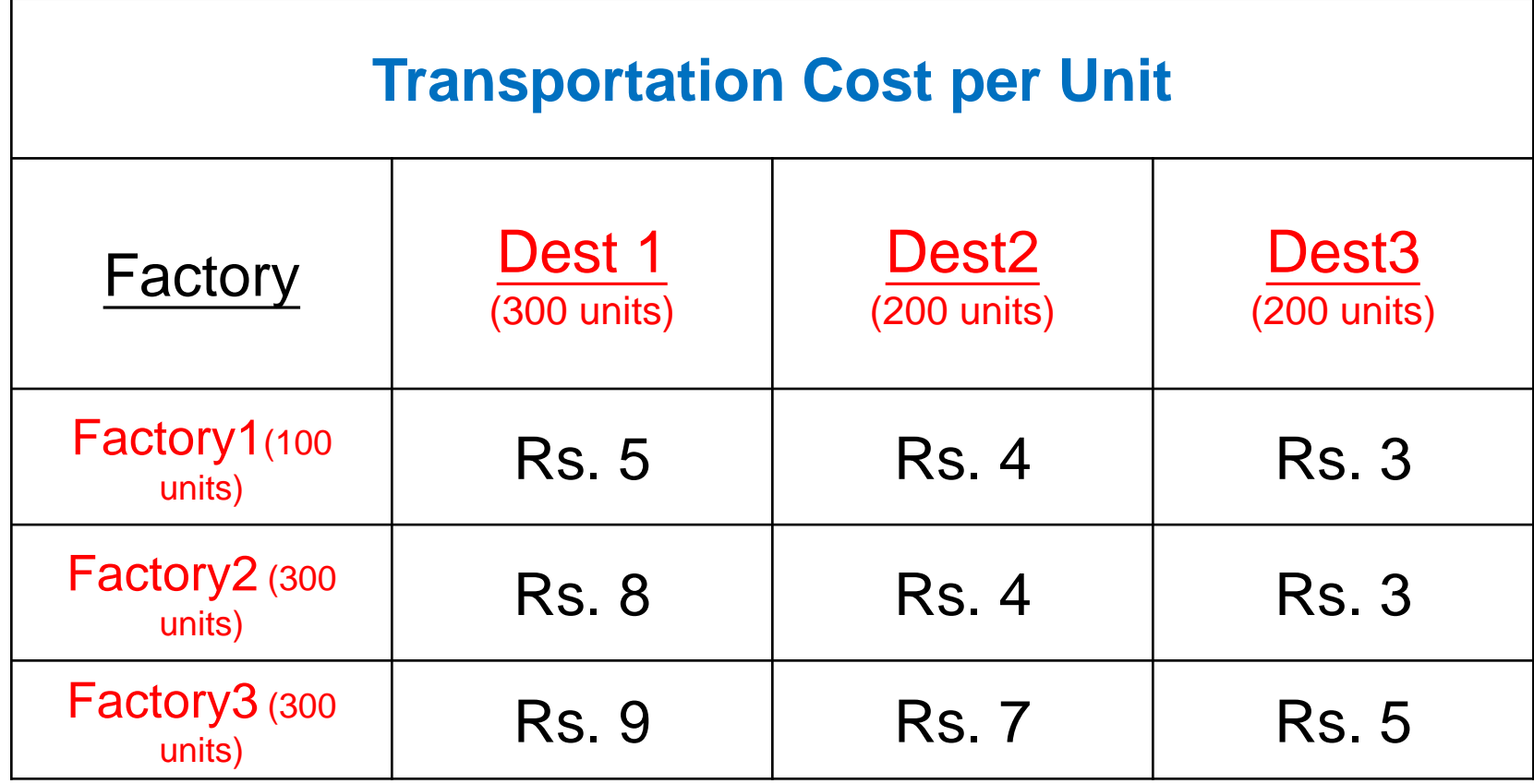

## Transportation Example

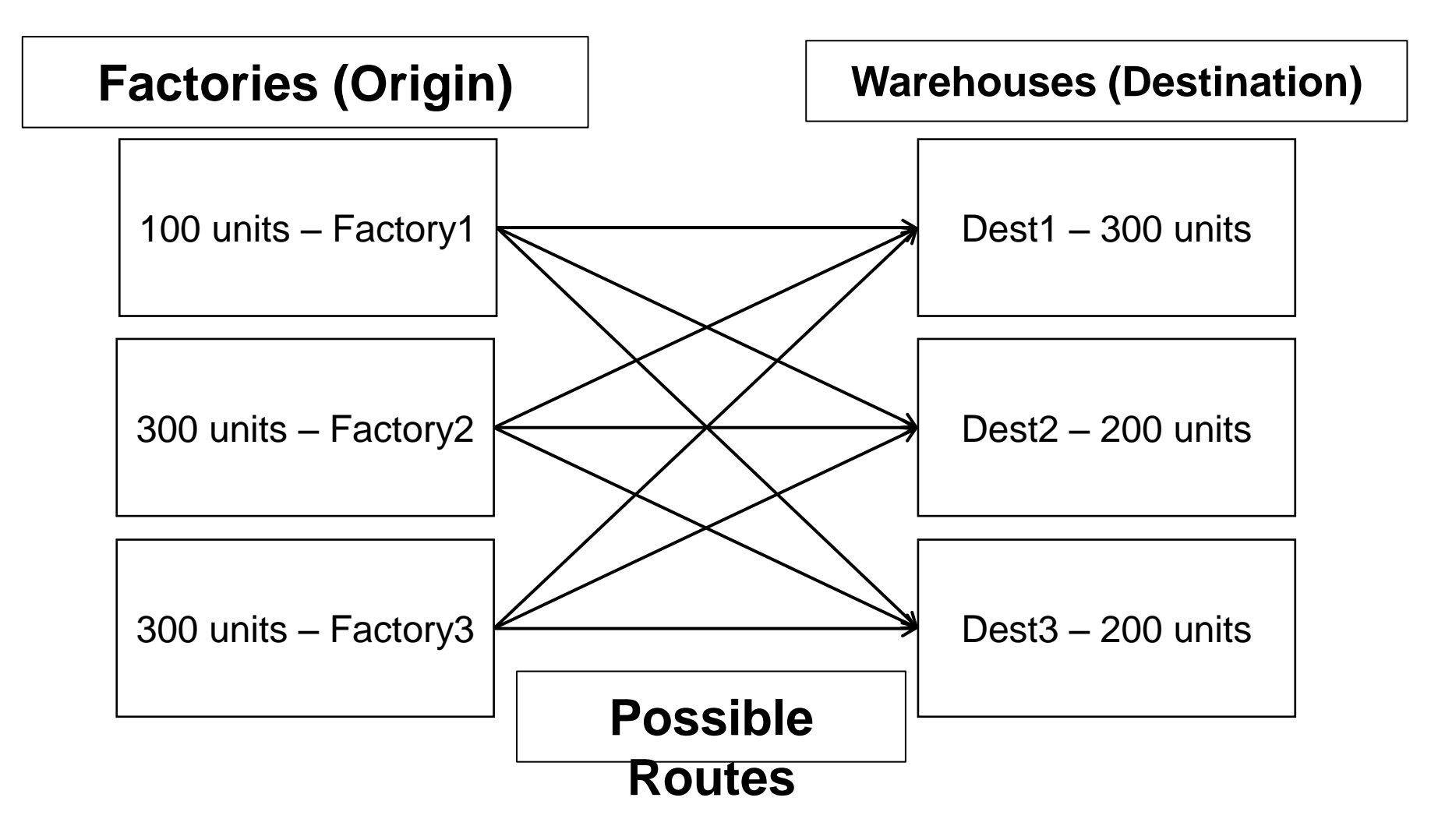

#### **Decision Variables:**

 $x_{ij}$  = number of units transported from factory "i" to Destination "j"

#### **Objective Function:**

Min: Z=  $5x_{11} + 4x_{12} + 3x_{13}$ + 8  $x_{21}$  + 4  $x_{22}$  + 3  $x_{23}$ + 9  $x_{31}$  + 7  $x_{32}$  + 5  $x_{33}$ 

### supply Constraints:

 $x_{11} + x_{12} + x_{13} \le 100$  $x_{21} + x_{22} + x_{23} \leq 300$  $x_{31} + x_{32} + x_{33} \leq 300$ 

#### **Transportation Cost per Unit** Factory Dest1 Dest2 Dest3 (300 units) (200 units) (200 units)  $x_{12} = ?$  $x_{11} = ?$  $x_{13} = ?$ Factory1 (100 units)  $C_{11}$ =Rs. 5  $C_{12}$ =Rs. 4  $C_{13}$ =Rs. 3 Factory2  $\begin{array}{c|c|c|c|c} \text{GUCI} & & \text{Rs. 8} & & \text{Rs. 4} & & \text{Rs. 3} \ \text{(300 units)} & & & \text{Rs. 8} & & \end{array}$ Factory3  $\begin{array}{c|c|c|c|c} \text{GUCIY5} & & \text{Rs. 9} & & \text{Rs. 7} & & \text{Rs. 5} \ \text{(300 units)} & & & & & \end{array}$

#### **demand Constraints:**

 $x_{11} + x_{21} + x_{31} \ge 300$  $x_{12} + x_{22} + x_{32} \ge 200$  $x_{13} + x_{23} + x_{33} \ge 200$ 

# The Transportation Algorithm

## Unbalanced Problems

- If **(Total Supply) > (Total Demand)**,
- then for Excess supply is assumed to go to the inventory and costs nothing for shipping.
- Dummy destination column is added, **whose demand equals the difference between the total supply and total demand** and zero transportation cost
- If **(Total Supply) < (Total Demand)**,
- **a** *dummy source* **is created, whose supply equals the difference.**
- **All unit shipping costs into a dummy destination or out of a dummy source are 0.**

## **Example 1: Balanced Problem**

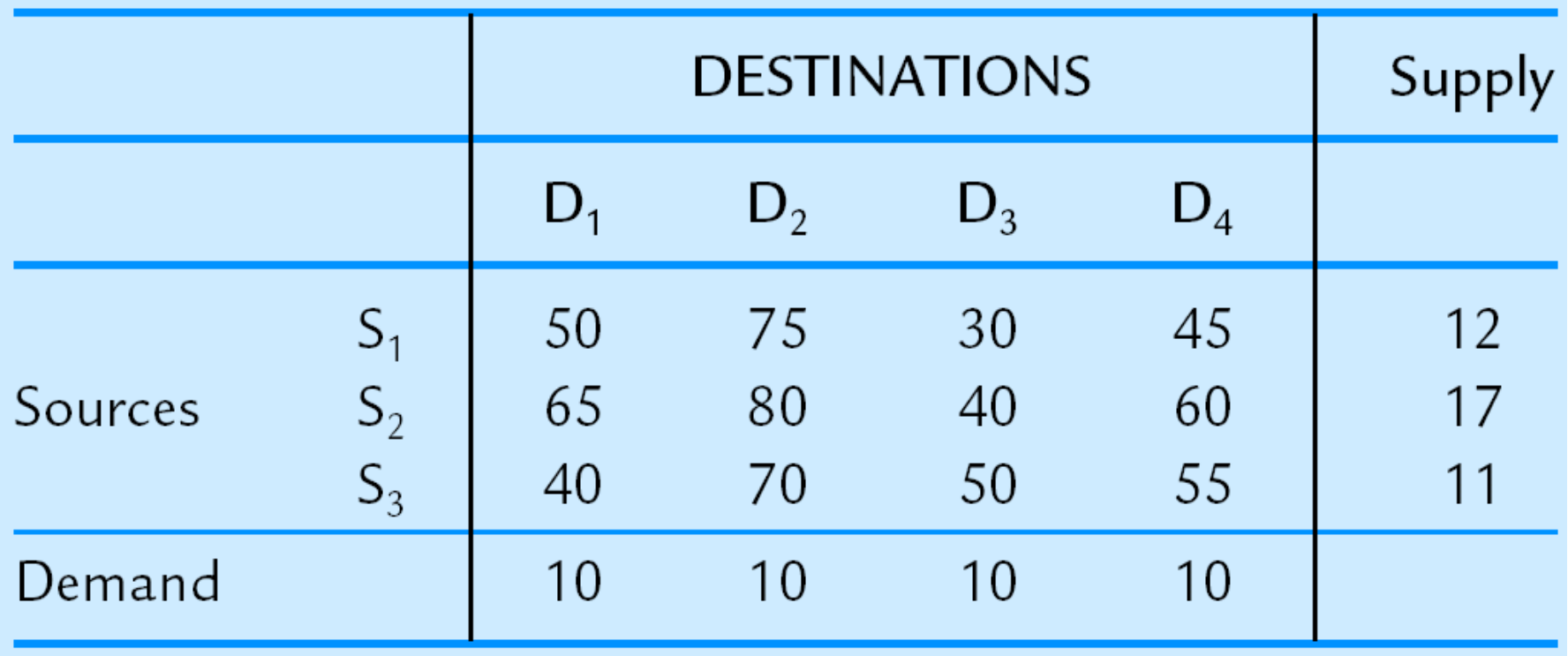

## **Example 2: Unbalanced Problem**

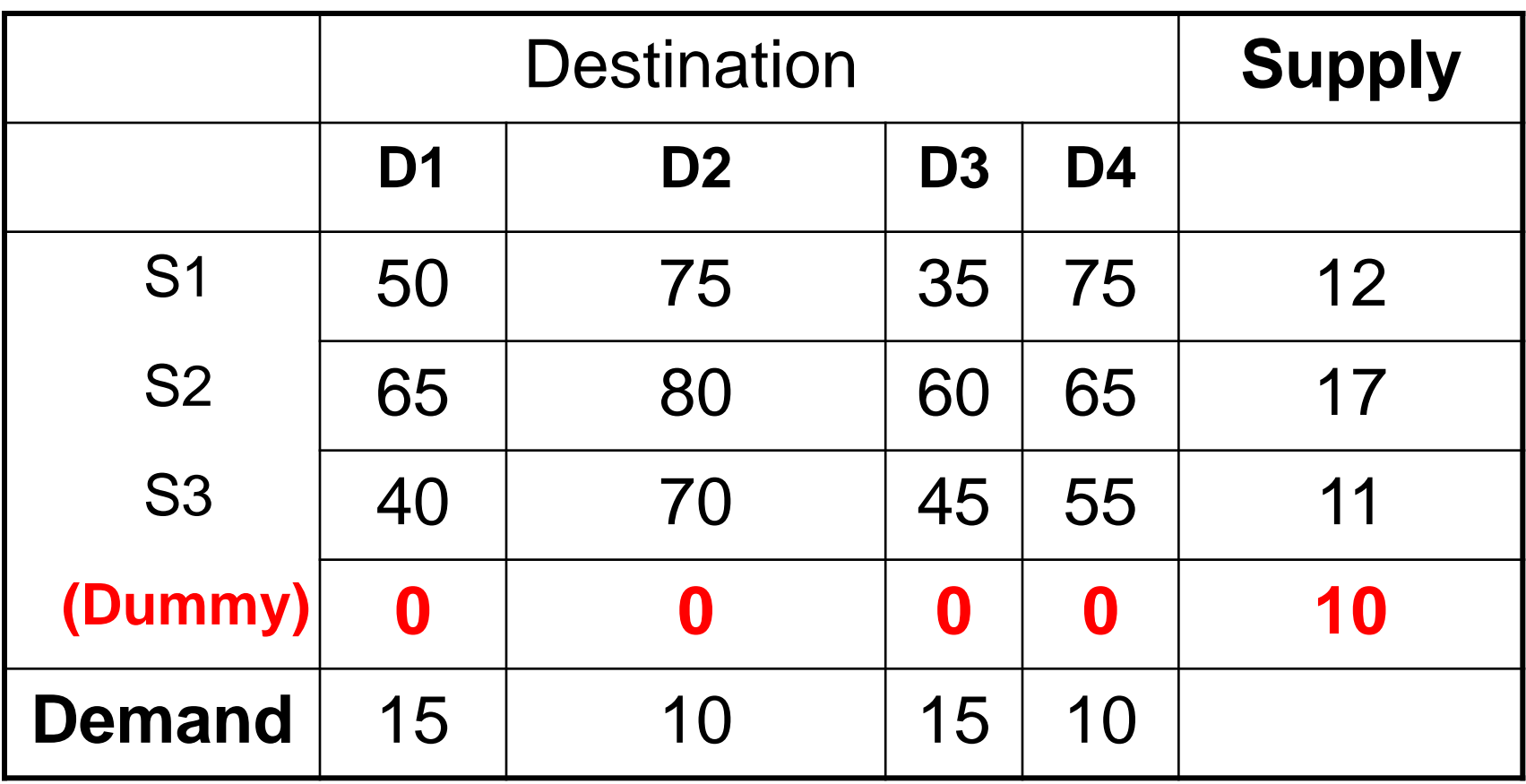

## **Transportation Tableau:**

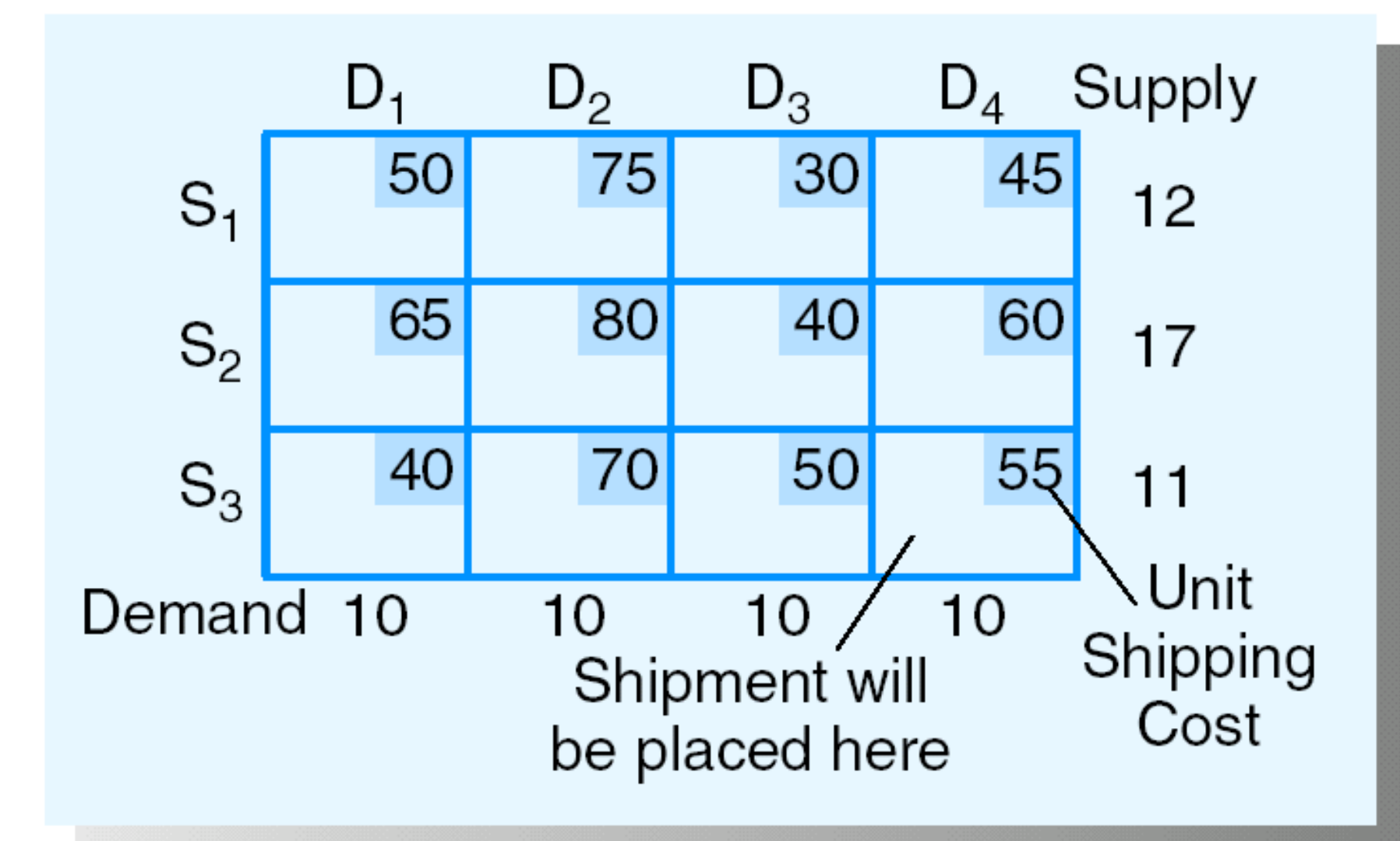

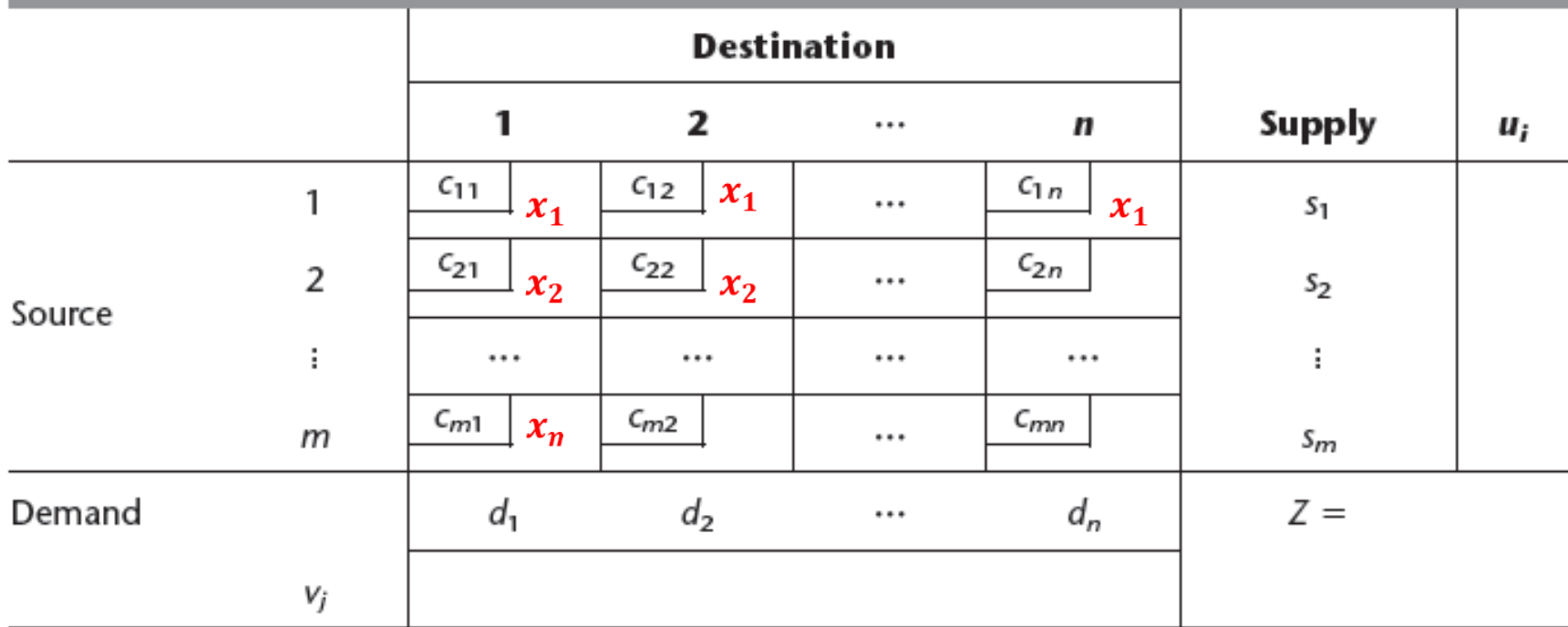

#### TABLE 9.15 Format of a transportation simplex tableau

Additional information to be added to each cell:

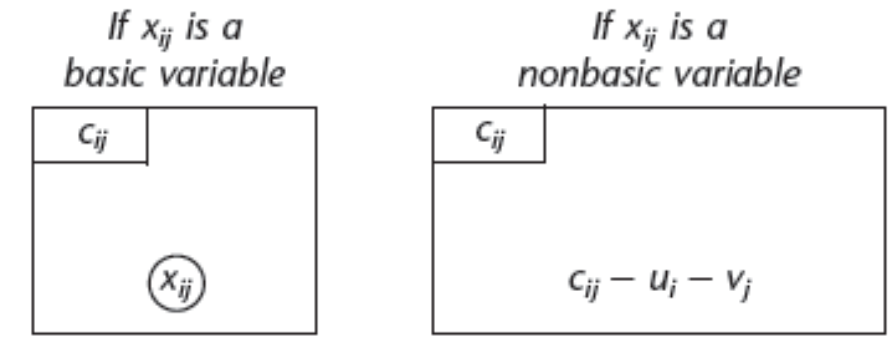

## The Transportation Problem

- Transportation method is more efficient - Especially for large problems
- For transportation problems with  *sources* and **n** destinations:

- Number of basic variables is equal to  $m + n - 1$ 

## The Transportation Method

The method involves **3 steps**:

**1.Obtaining Initial Basic Feasible Solution**

- a. North-West Corner Rule
- b. Vogel's Approximation Method

**2.Testing the Optimality**

**3.Improving the Solution**

## **1- Initial Solution Procedure:**

### **1. Northwest Corner Starting Procedure**

- 1. Select the variable in the upper left (northwest) corner
- 2. Allocate the minimum of s or d to this variable. If this minimum is s, eliminate all variables in its row from future consideration and reduce the demand in its column by s; if the minimum is d, eliminate all variables in the column from future consideration and reduce the supply in its row by d.

### REPEAT THESE STEPS UNTIL ALL SUPPLIES HAVE BEEN ALLOCATED.

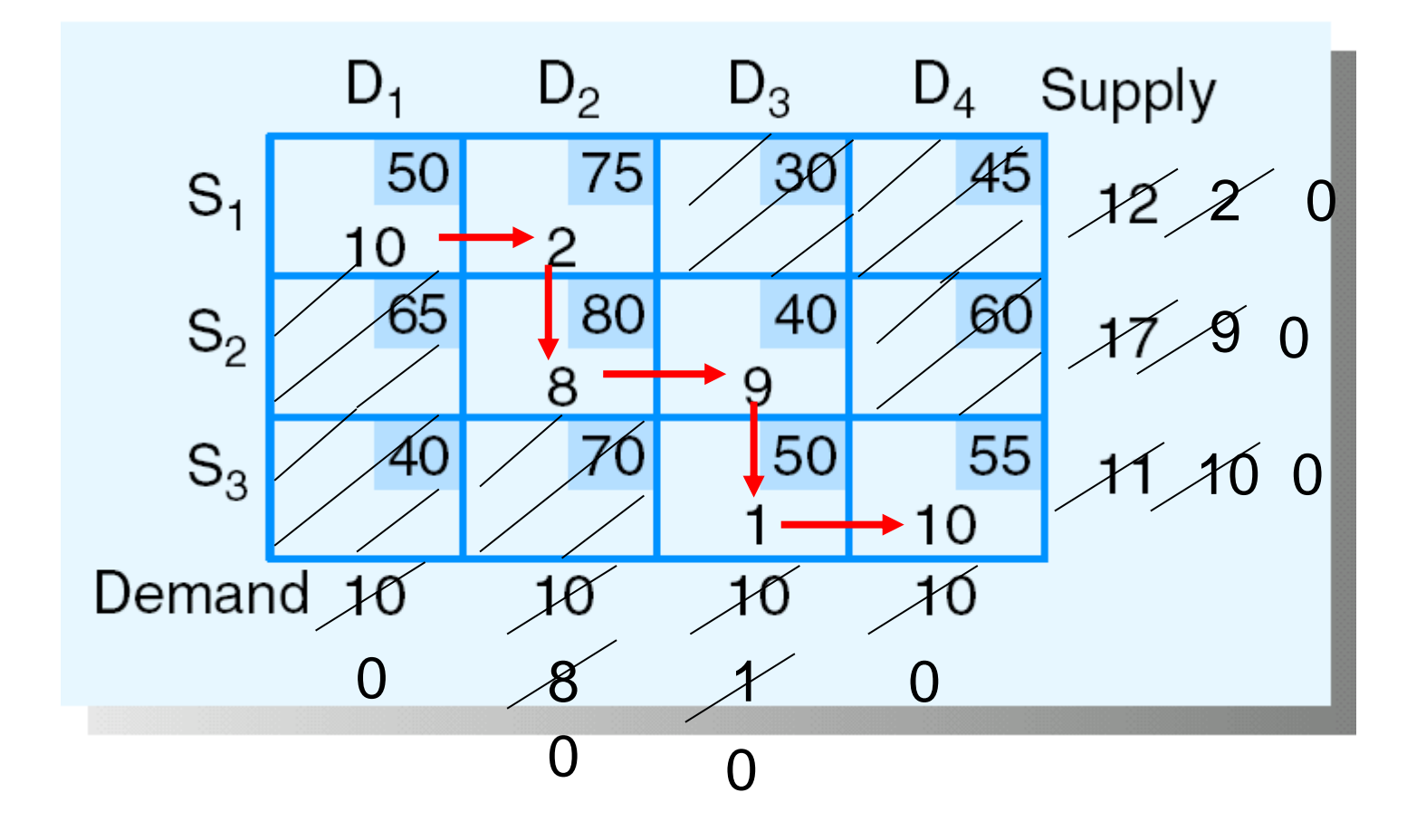

Total shipping  $\cos t = 2250$ 

**Example 2:** Solve the Transportation Table to find Initial Basic Feasible Solution using North-West Corner Method.

#### Total Cost =19\*5+30\*2+30\*6+40\*3+70\*4+20\*14  $=$  Rs. 1015

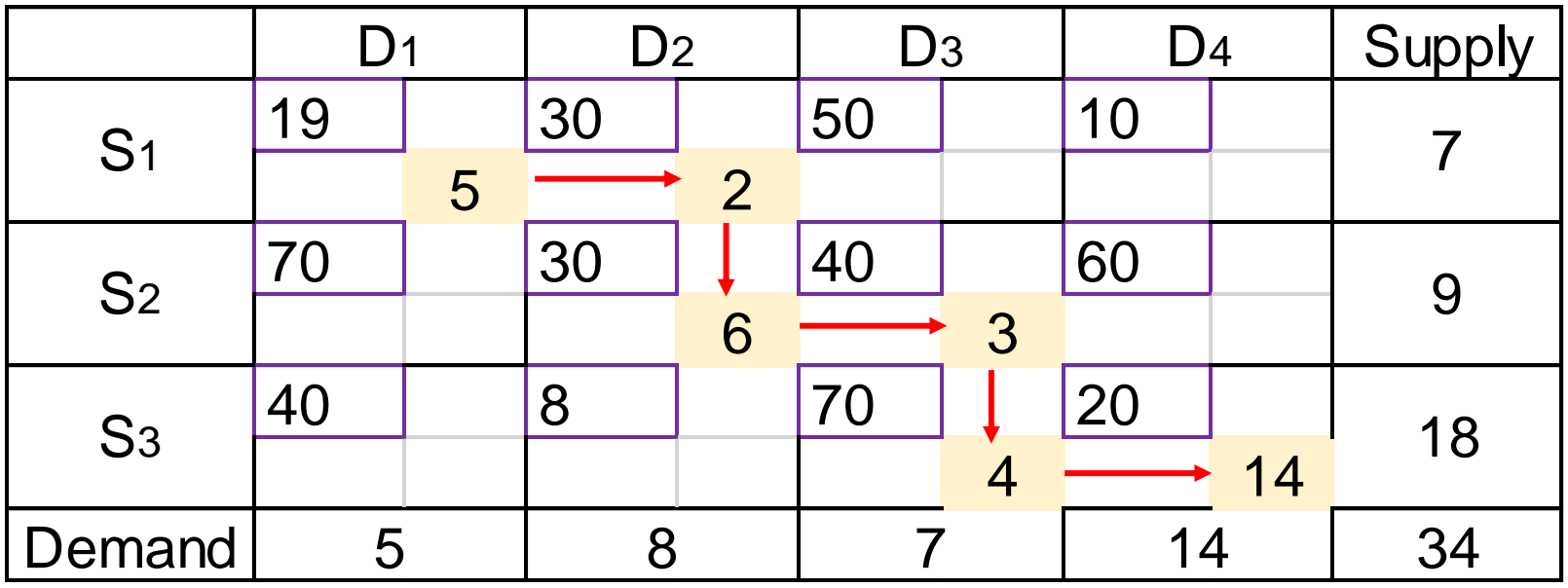

## Limitations of North West Corner Rule

• Although this method is relatively simple, it is not efficient in terms of cost minimizing. Because it takes into account only the available supply and demand requirements in making assignments and takes no account of the transportation cost involved.

## The Transportation Method

Broadly the method involves 3 steps:

### **1.Obtaining Initial Basic Feasible Solution**

- a. North-West Corner Rule
- b. Vogel's Approximation Method
- **2.Testing the Optimality**

## **3.Improving the Solution**

#### **3. Vogel's Approximation Method Starting Procedure**

**1.** For each remaining row and column, determine the difference between the lowest two *remaining* costs; these are called the *row and column penalties*.

**2.** Select the row or column with the largest difference found in step 1 and note the supply remaining for its row, s, and the demand remaining in its column, d.

**3.** Allocate the minimum of **s** or **d** to the variable in the selected row or column with the lowest remaining unit cost. If this minimum is s, eliminate all variables in its row from future consideration and reduce the demand in its column by s; if the minimum is d, eliminate all variables in the column from future consideration and reduce the supply in its row by d.

REPEAT THESE STEPS UNTIL ALL SUPPLIES HAVE BEEN ALLOCATED.

#### **Example 1**

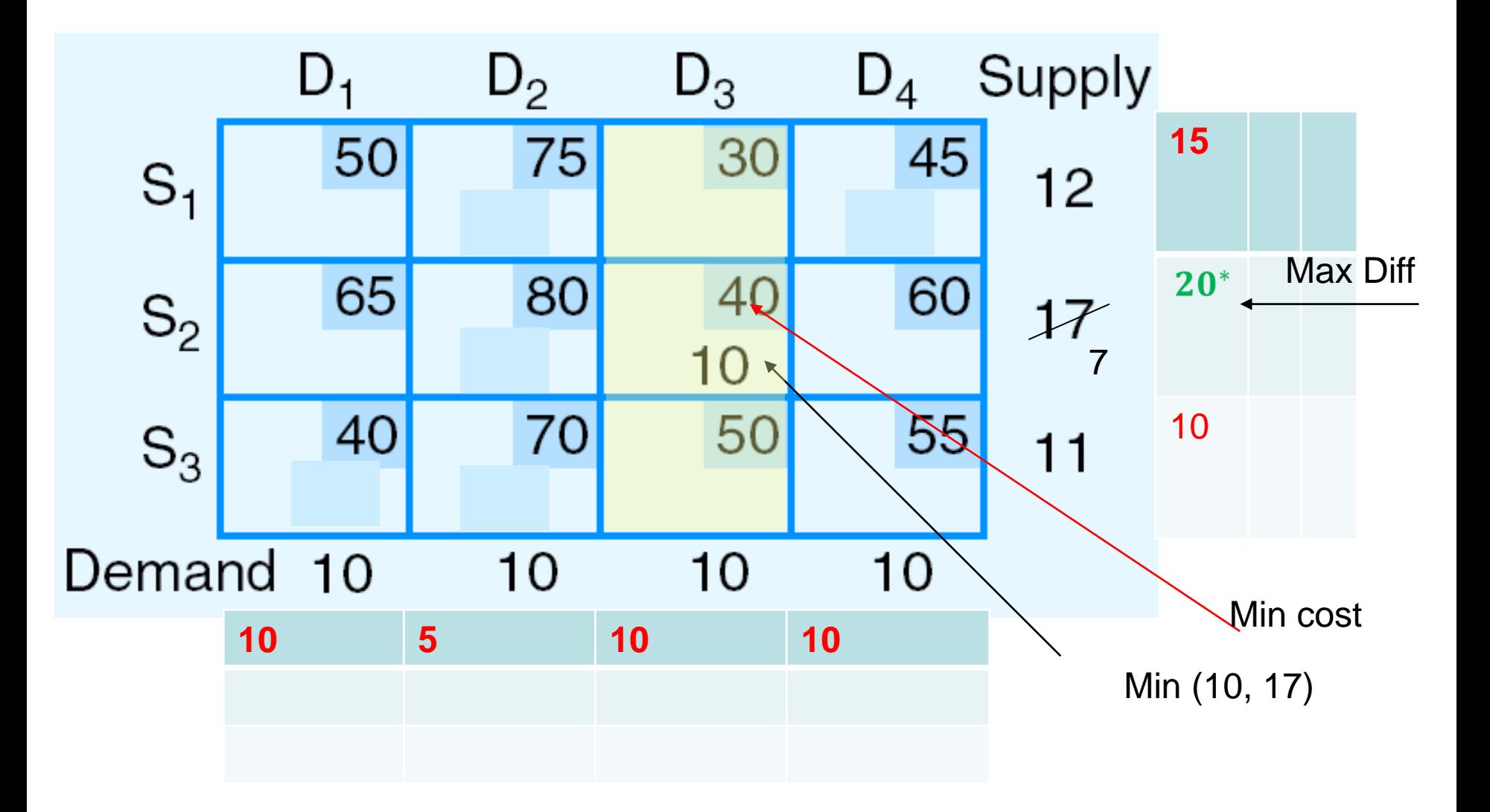

#### **Example 1 cont.**

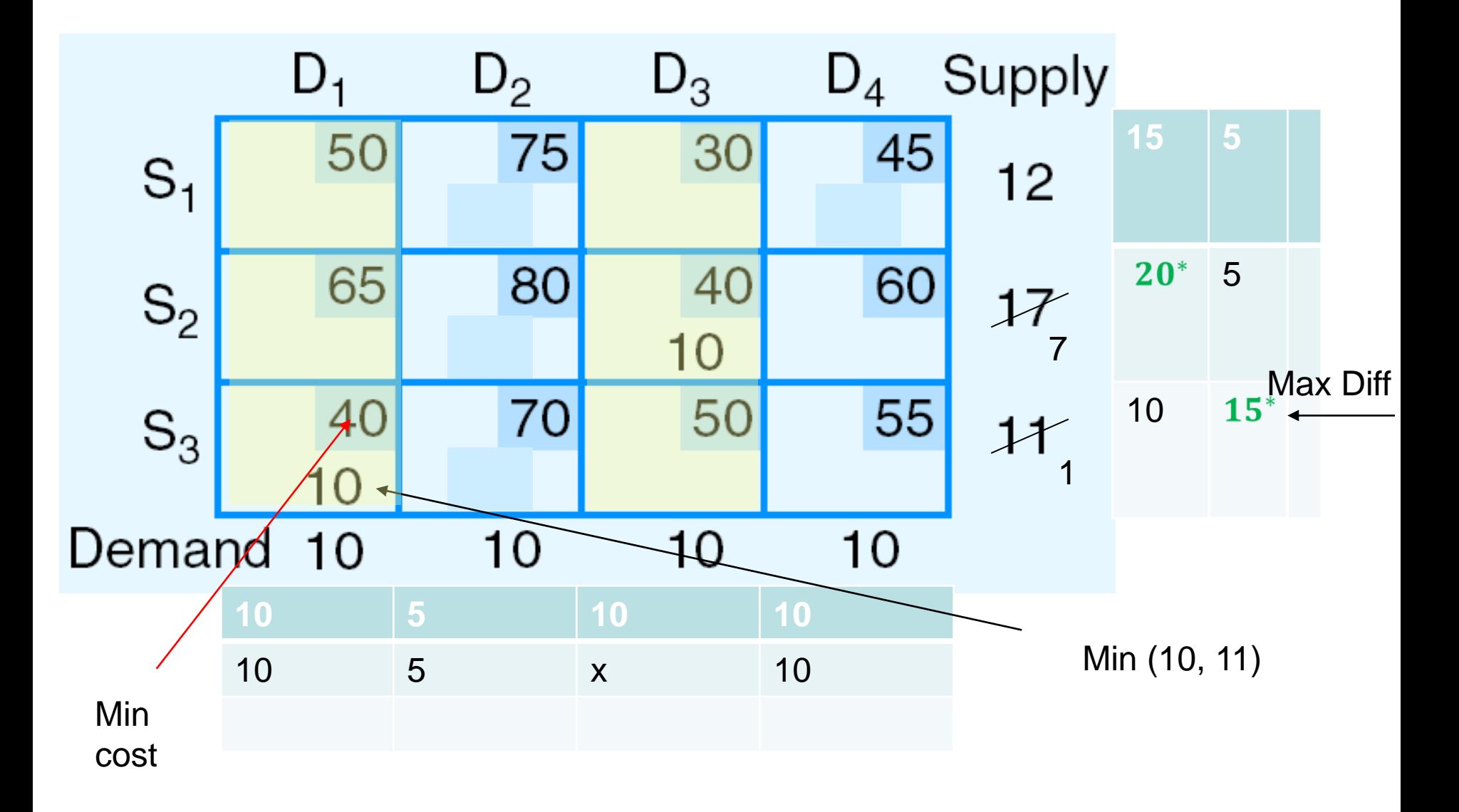

#### **Example 1 cont.**

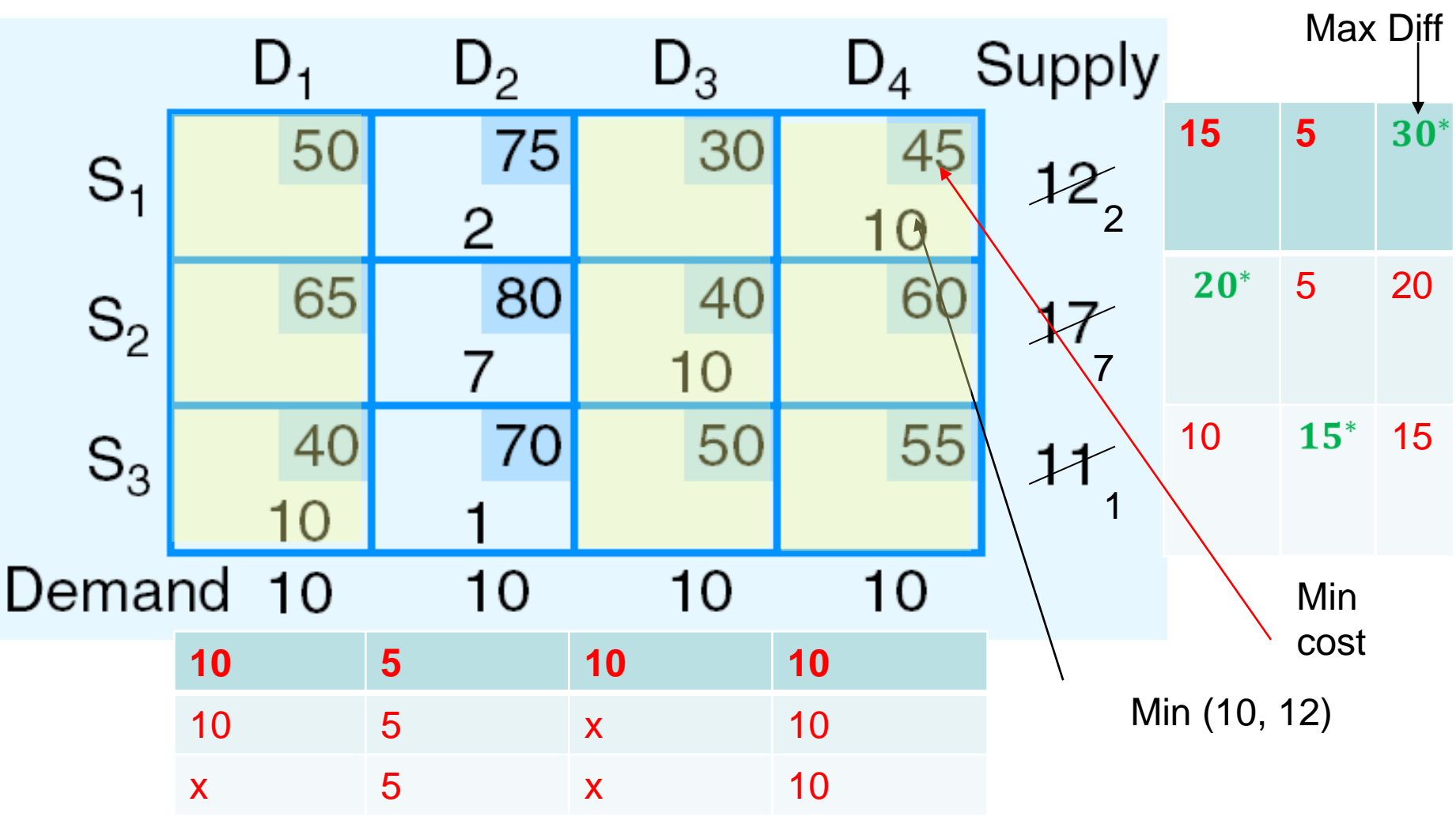

Total sipping  $cost = 2030$  while in NW Total sipping  $cost = 2250$ 

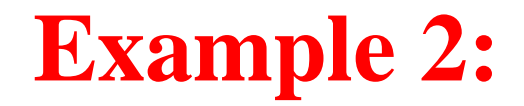

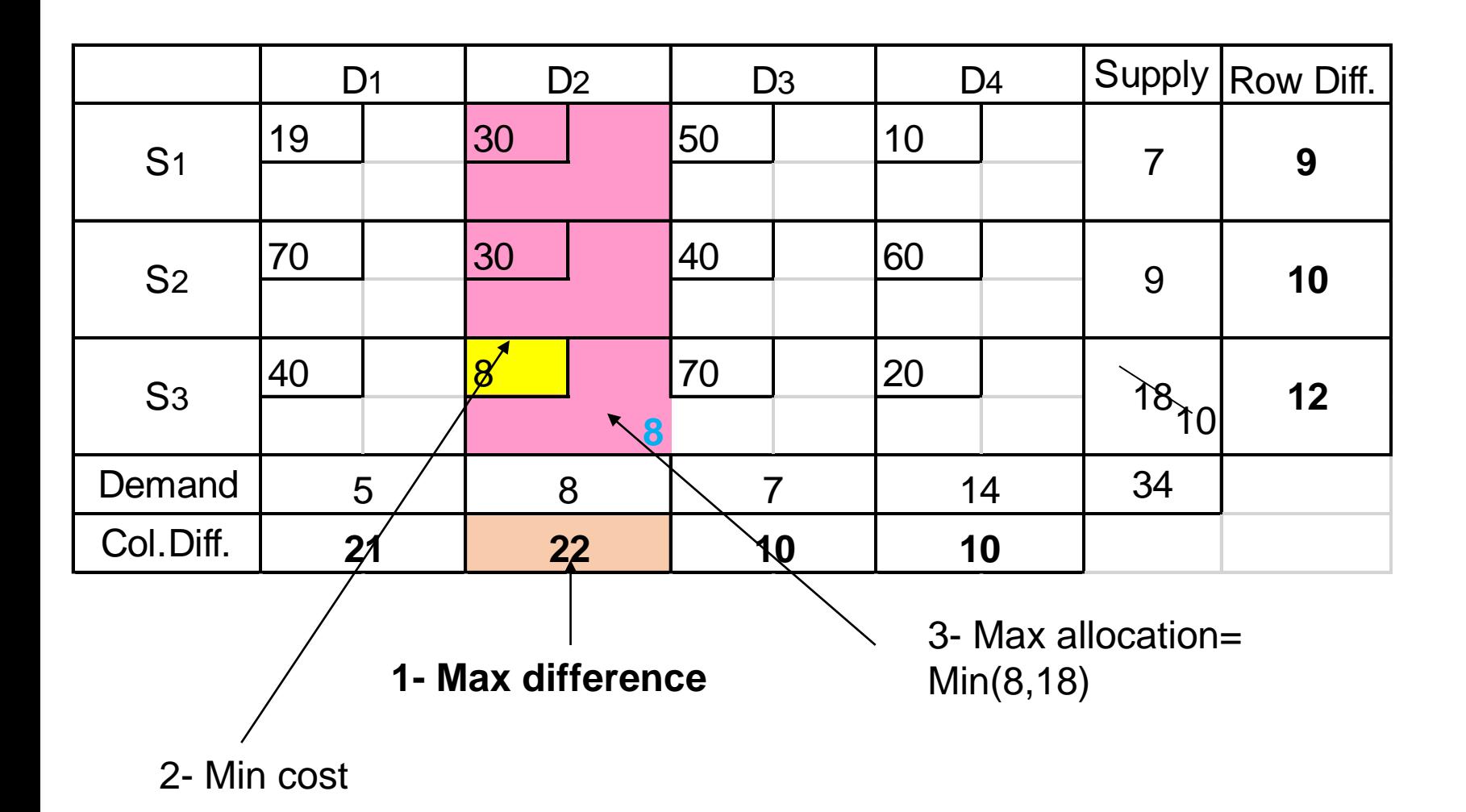

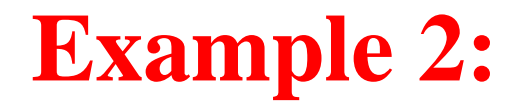

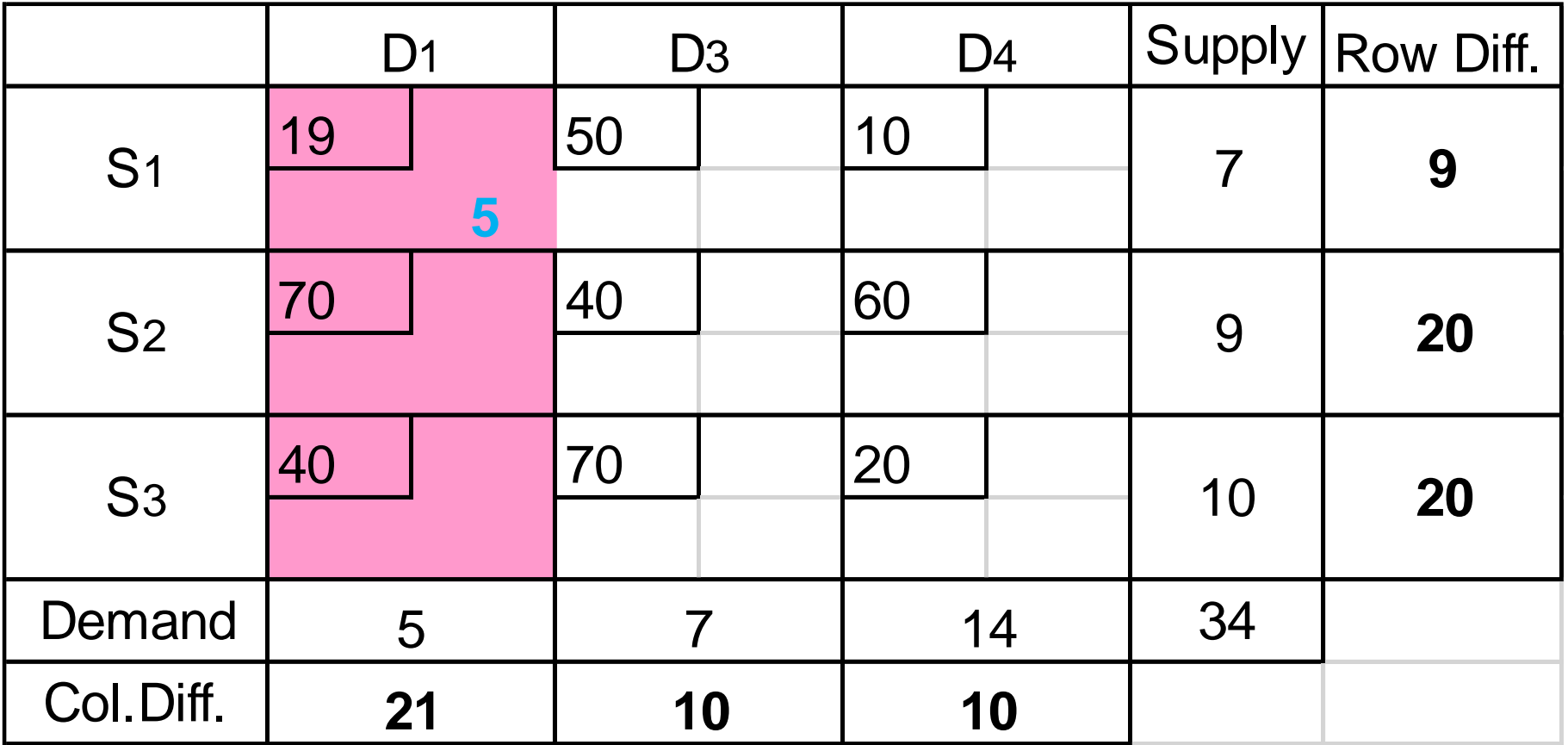

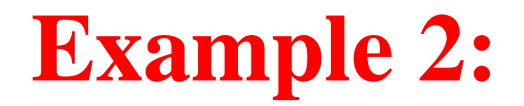

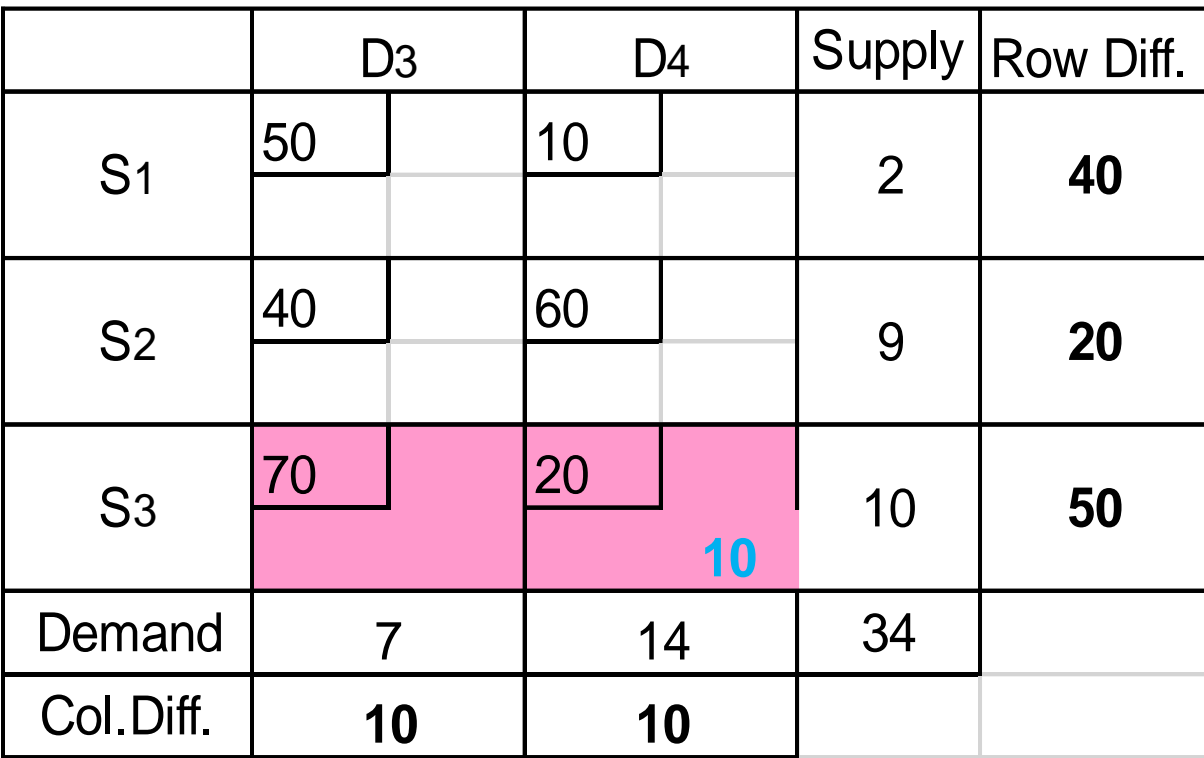

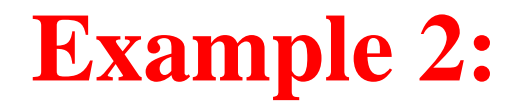

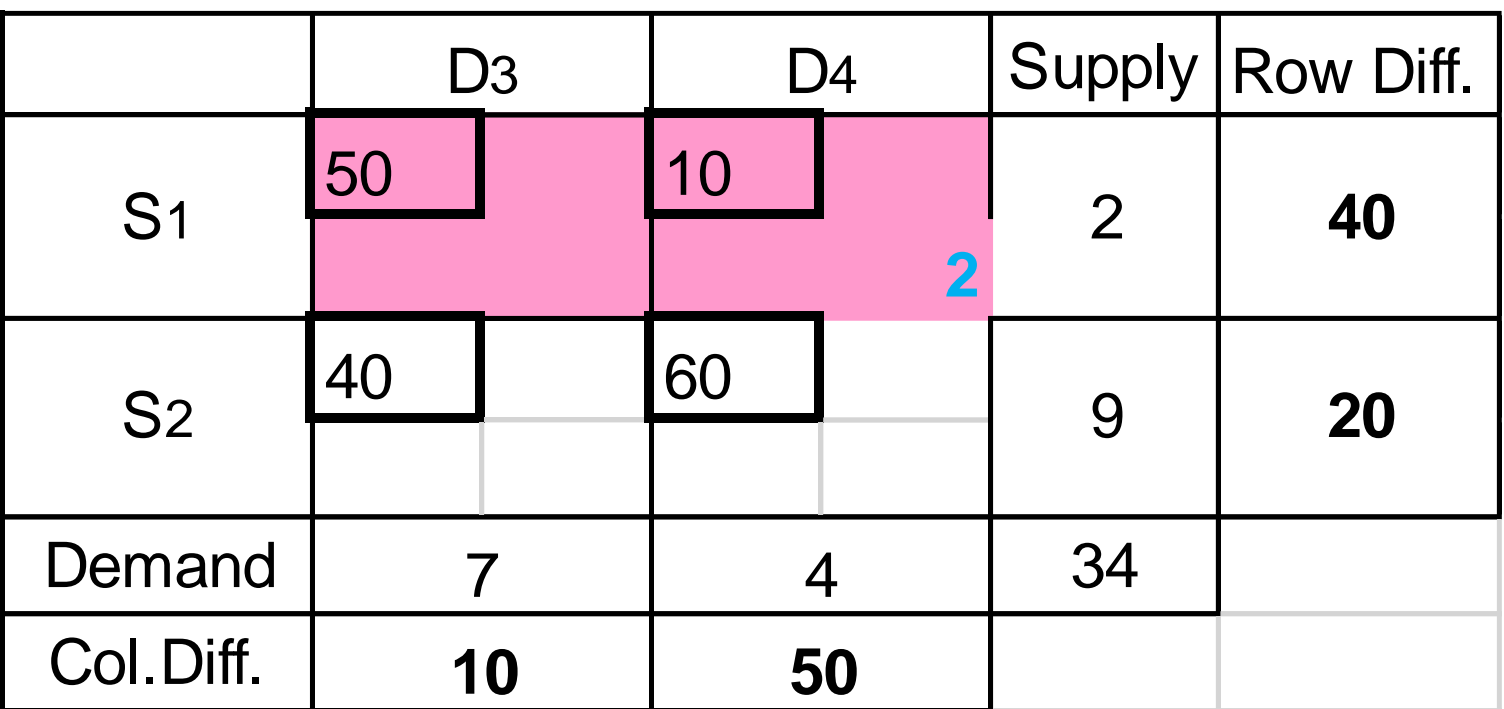

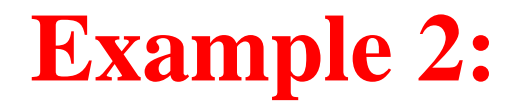

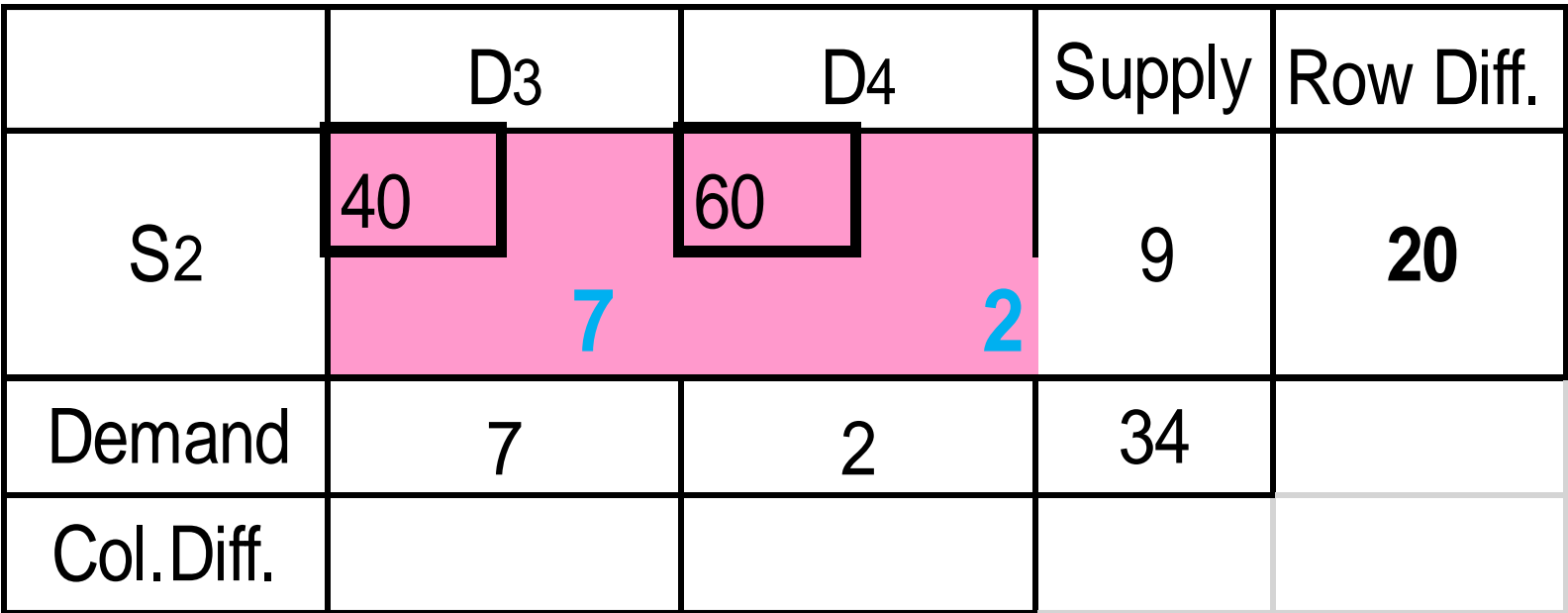

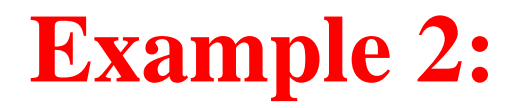

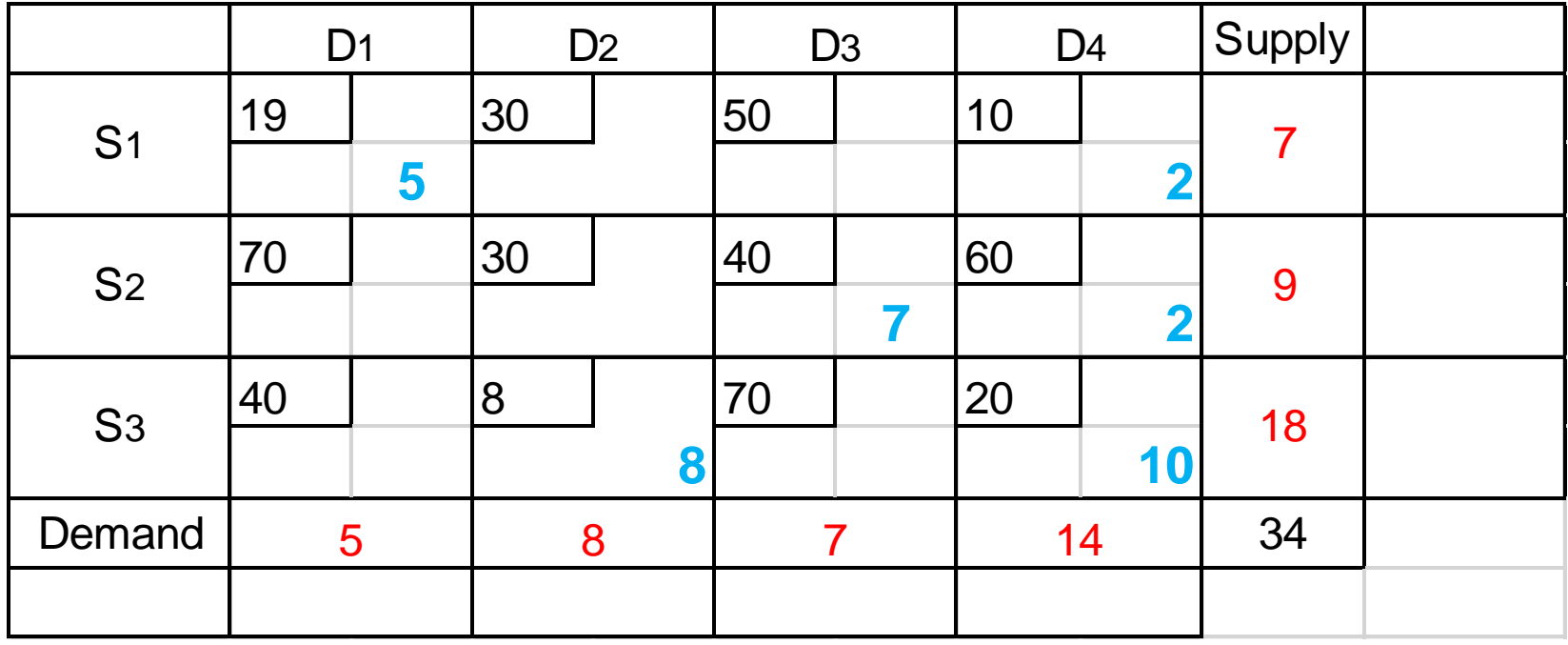

## **Example 2:**

The total transportation cost obtained by this method  $= 8*8+19*5+20*10+10*2+40*7+60*2$  $=$  Rs.779

```
while by using Northwest
Total Cost =19*5+30*2+30*6+40*3+70*4+20*14
          = Rs. 1015
```
Here, we can see that *Vogel's Approximation Method* involves the lowest cost than *North-West Corner Method* hence is the most preferred method of finding initial basic feasible solution.

## The Transportation Method

√

√

Broadly the method involves 3 steps:

### **1.Obtaining Initial Basic Feasible Solution**

- a. North-West Corner Rule
- b. Vogel's Approximation Method

**2.Testing the Optimality**

**3.Improving the Solution**

#### **2. Testing the Optimality**

**Find an initial basic feasible solution by some starting procedure. Then,**

**1. Set**  $U_i = 0$  **or**  $V_i = 0$  **the row or column with the largest number of basic variables. Solve for the other U<sup>i</sup> 's and V<sup>j</sup> 's by:**

 $\boldsymbol{\mathcal{C}}_{ij} \ = \ \boldsymbol{\mathcal{U}}_i \ + \ \boldsymbol{\mathcal{V}}_j$  for basic variables.

**Then calculate the Cij–Zij values for non-basic variables by:**

$$
C_{ij} - Z_{ij} = C_{ij} - U_i - V_j
$$

**A** Basic Feasible Solution is Optimal if  $C_{ij} - U_i - V_j \geq 0$  for each  $(i, j)$ 

**- If all Cij–Zij values are nonnegative, STOP; the current solution is optimal. Else, the current solution is not optimal then,** 

#### **Improve the solution**

- 1- Choose the non-basic variable with the most negative  $C_{ij} U_i V_j$  value as the entering variable
- **2. Find the cycle that includes the entering variable and some of the BASIC variables.**

#### **Cycle Properties:**

- 1- Begin with the Most negative  $\bm{\mathit{C}}_{ij} \bm{\mathit{U}}_i \bm{\mathit{V}}_j$  (Entering Variable)
- **2- All the elements of the loop are basic Variable except the beginning one (E.V.).**
- **3- The number of the elements in the Loop even (min 4 elements)**
- **4- There is no consecutive 3 elements in the same row or the same column.**
- **5- move to left or right or top or bottom but not Diagonal**
- **-**→ **There is a Unique Loop in each basic feasible Solution**

#### **Note:**

**There must be m + n - 1 basic variables for the transportation simplex method to work!** 

**=> Add dummy source or dummy destination, if necessary**

**(m=# of sources and n=# of destinations)**

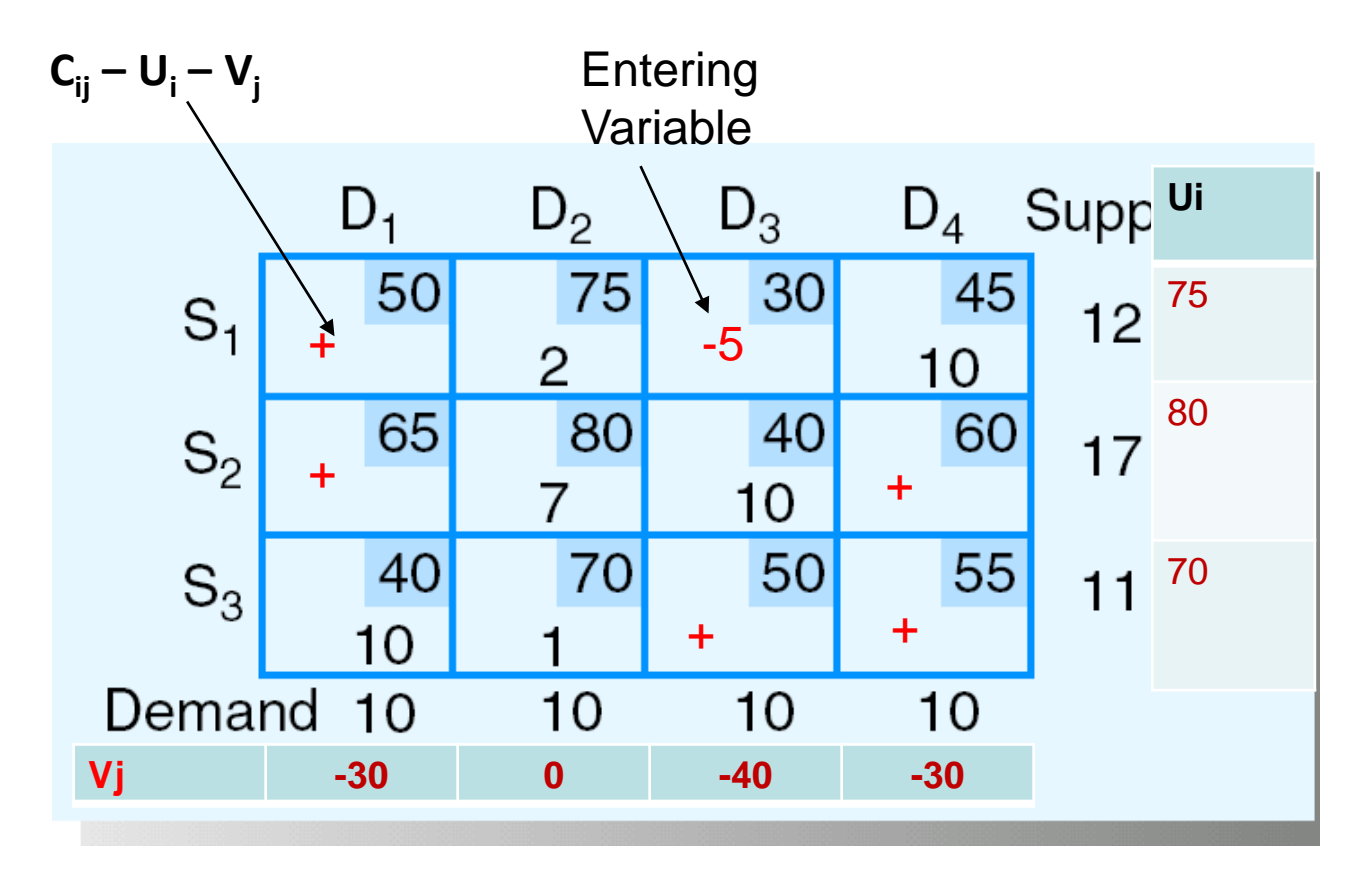

Total sipping  $cost = 2030$ 

#### **Step 2: Determine Which Current Basic Variable Reaches 0 First**

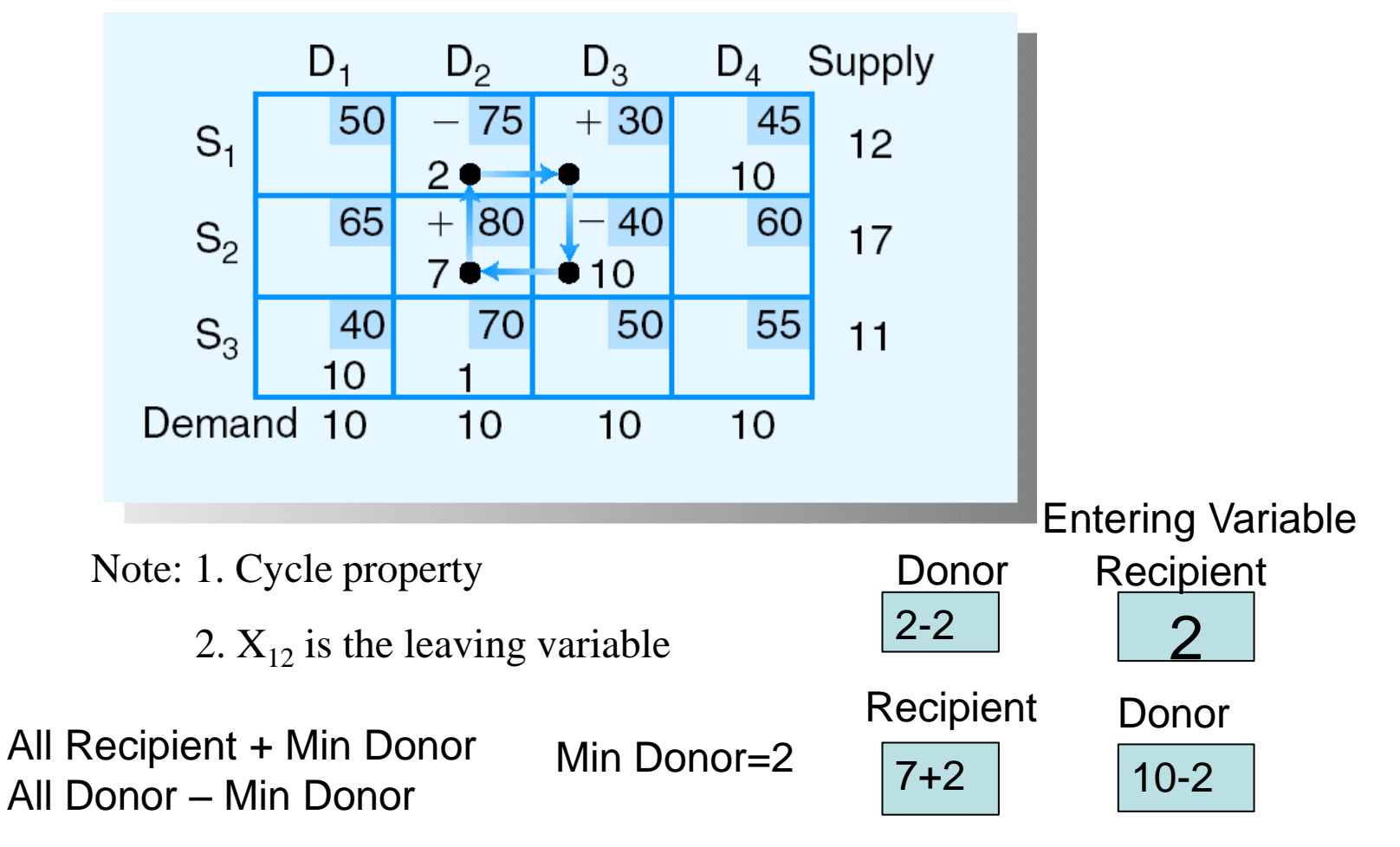

#### **Step 3: Determine the Next Transportation Tableau**

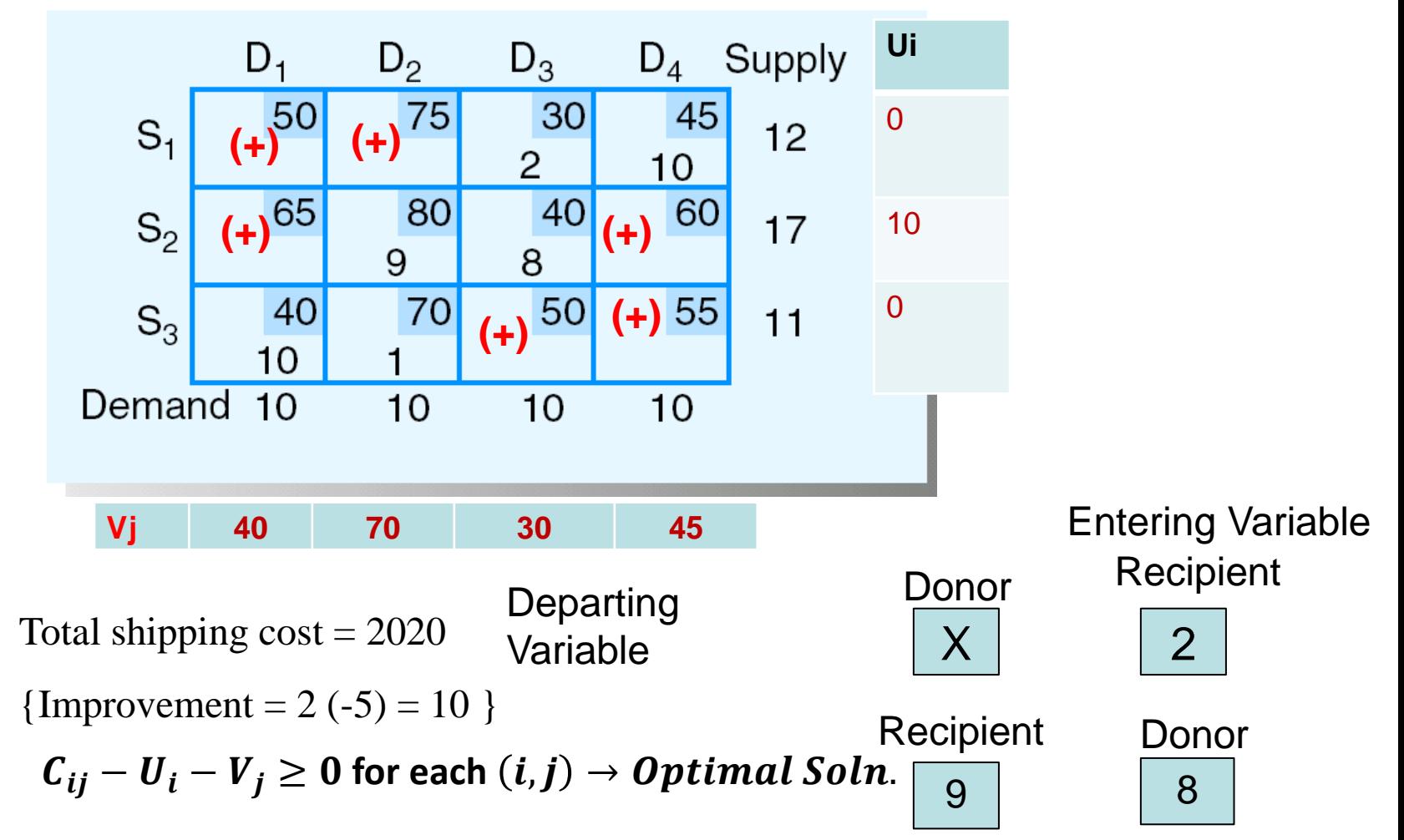

### Total shipping  $\cos t = 30*20+45*10+9*80+8*40+10*40+70*1$  $=2020$

### *Since*  $C_{ij} - U_i - V_j \ge 0$ , for each  $(i, j) \rightarrow \text{Optimal}$  *Soln*

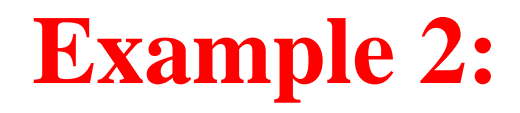

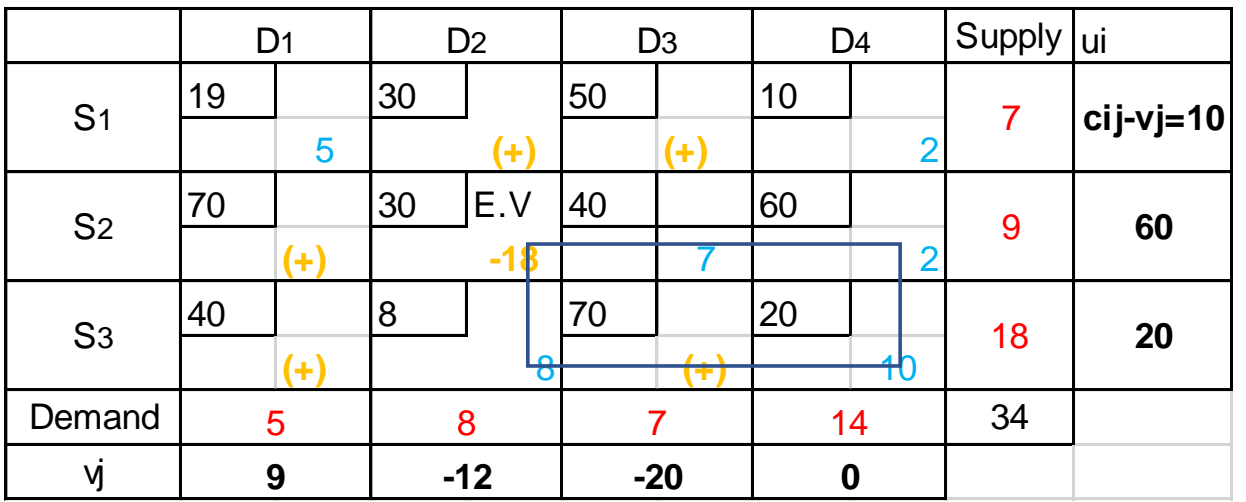

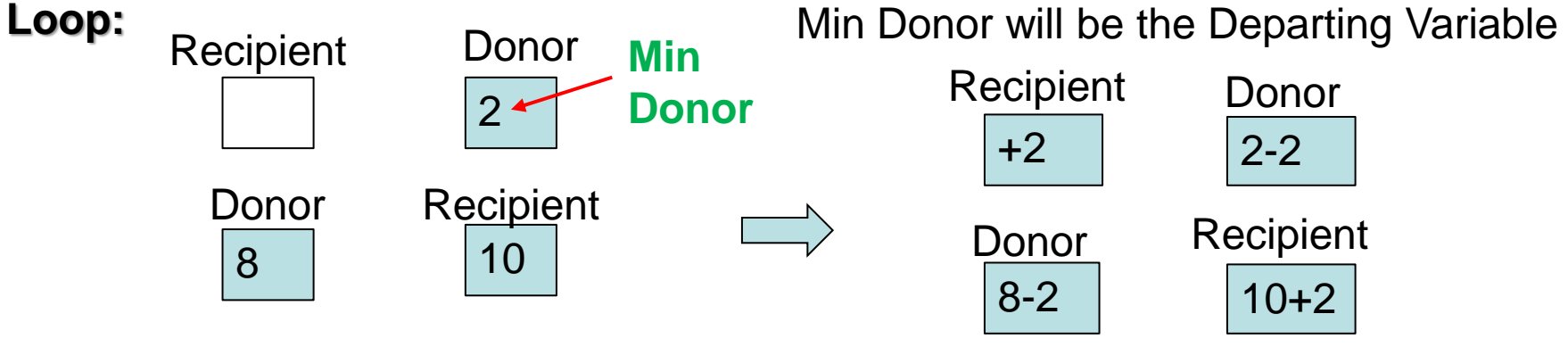

All Recipient + Min Donor All Donor – Min Donor

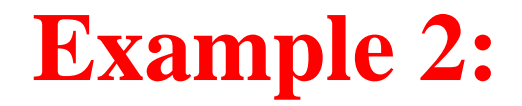

#### All Recipient + Min Donor All Donor – Min Donor

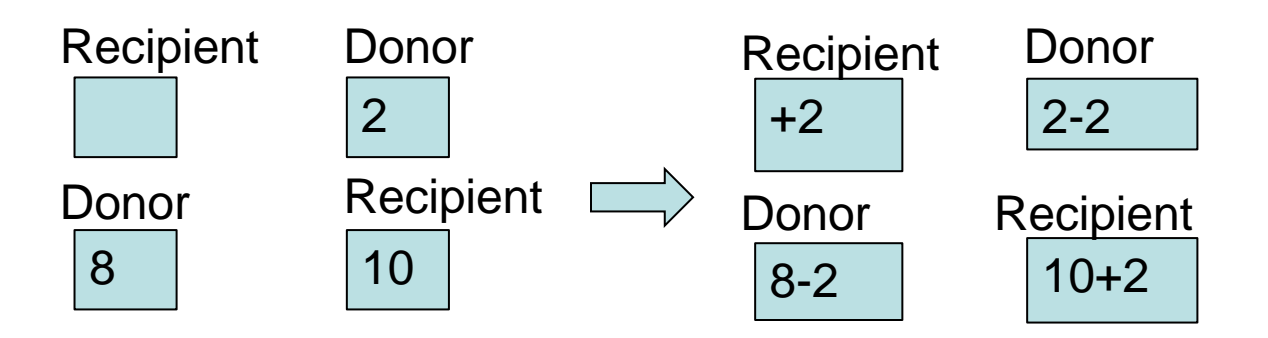

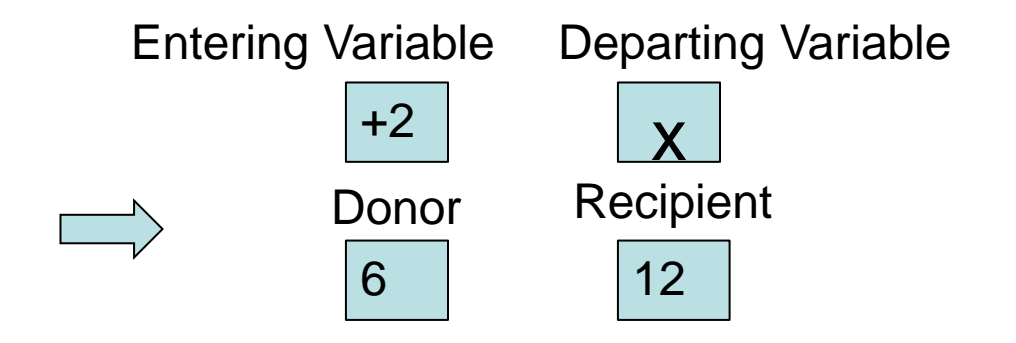

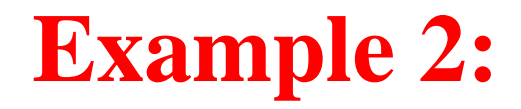

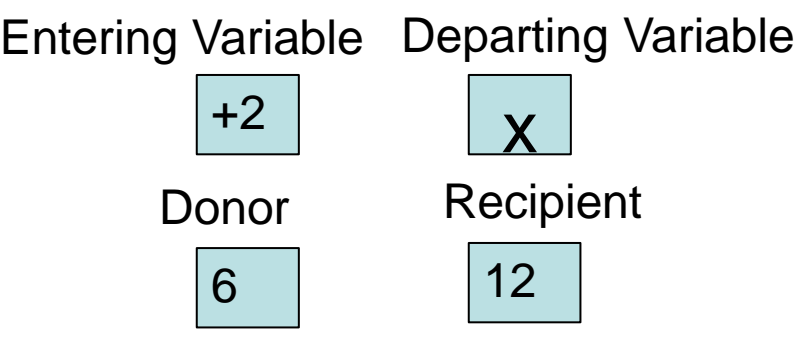

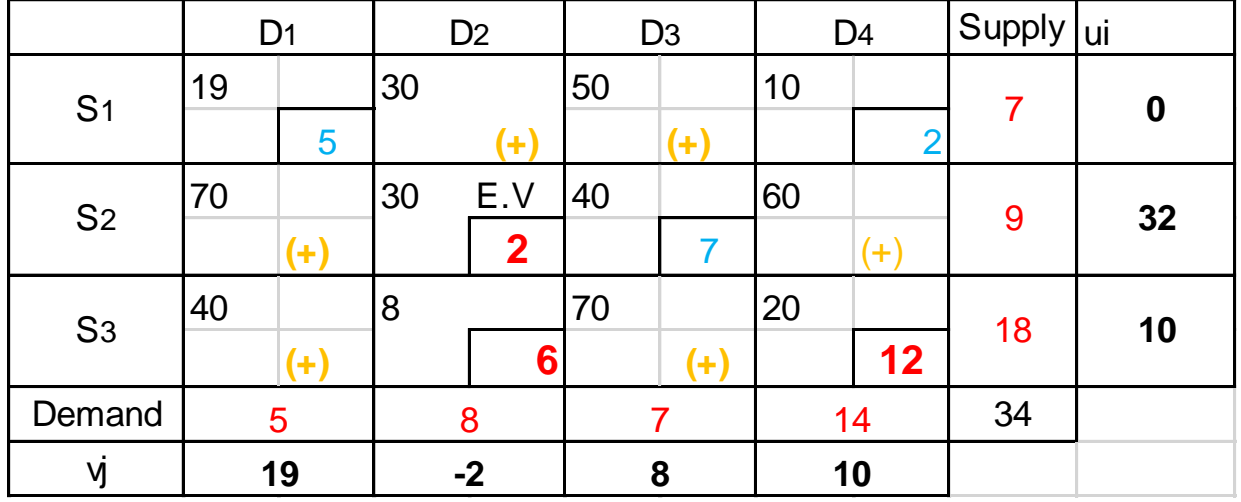

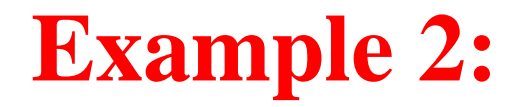

The total transportation cost before improvement  $= 8*8+19*5+20*10+10*2+40*7+60*2$  $=$  Rs.779

The total transportation cost after improvement =19\*5+10\*2+30\*2+40\*7+8\*6+20\*12  $=$  Rs. 743